# **ANÁLISE DE LÓGICAS DE INTERTRAVAMENTOS ATRAVÉS DE SIMULAÇÃO EM TEMPO REAL APLICANDO A NORMA IEC 61850**

VASCONCELOS, J. H. B., FREITAS, J. P. F. S., GUERRERO, C. A. V, GONZATTI, R. B.

*Centro de Estudos em Qualidade da Energia e Proteção Elétrica – QMAP, Instituto de Sistemas Elétricos e Energia – ISEE, Universidade Federal de Itajubá - UNIFEI Av. BPS, 1303, Bairro Pinheirinho, Itajubá – MG*

joao\_vasconceloss@hotmail.com, joaopfsfreitas@hotmail.com, carlosvillegasguerrero@unifei.edu.br, bauwelz@gmail.com

Abstract— This work proposes a real-time digital simulation platform for testing of interlocking logics typically implemented at the Process and Bay Levels of a substation automation system. Through a hardware-in-the-loop scheme among the RTDS (Real-Time Digital Simulator) and protection relays, which in turn assume the function of Bay Controllers of the automation system,

several interlocking logics were evaluated. Such logics were implemented by stablishing the interoperability among devices through two technologies, the conventional one based on the hardwiring of binary inputs and outputs of the devices, and the modern one based on the use of communication channels with GOOSE (Generic Object Oriented Substation Event) message exchange. This study addresses the interlocking logics related to a double breaker-double bus substation topology, the accomplishment of maneuvers in routine scenarios of operation of a substation, the IEC 61850 standard and the advantages of its use.

**Keywords**— RTDS, interlocking, GOOSE, bay controllers.

**Resumo**⎯ Este trabalho propõe uma plataforma de simulação digital em tempo real para teste de lógicas de intertravamentos tipicamente implementadas nos Níveis de Processo e *Bay* do sistema de automação de uma subestação. Através de um esquema de *hardware-in-the-loop* entre o RTDS (*Real-Time Digital Simulator*) e relés de proteção que, por sua vez, fizeram a função de Controladores de *Bay* do sistema de automação, foram avaliadas várias lógicas de intertravamento. Tais lógicas foram implementadas estabelecendo a interoperabilidade entre dispositivos através de duas tecnologias, a convencional, baseada na fiação das entradas e saídas binárias dos dispositivos, e a moderna, baseada no uso de canais de comunicação com troca de mensagens GOOSE (*Generic Object Oriented Substation Event*). Neste estudo, abordam-se intertravamentos associados com uma topologia de barramento duplo de uma subestação, a realização de manobras em cenários rotineiros de operação de uma subestação, o padrão IEC 61850 e suas vantagens de utilização.

Palavras-chave-RTDS, intertravamento, GOOSE, Controladores de *Bay*.

#### **1 Introdução**

Nas subestações, têm-se trocado os relés eletromecânicos por dispositivos eletrônicos inteligentes (IEDs – *Intelligent Electronic Devices*), pois estes, além de assumir a função de proteção do sistema, são capazes de estabelecer esquemas de automação e controle através da comunicação de dados com outros IEDs e com o Controlador Central da subestação.

No entanto, a integração dos IEDs no Sistema de Automação da Subestação (SAS) tem sido o maior desafio para as empresas elétricas e fornecedores de equipamentos. O principal obstáculo foi a falta de padrões para os protocolos de comunicação, permitindo aos fabricantes aplicar protocolos proprietários que exigem custosos e complicados módulos de interface. Com essa dificuldade, surge o padrão IEC 61850 (*International Electrotechnical Commission*), o qual estabelece que todos os IEDs possuam uma mesma linguagem, garantindo a interoperabilidade entre eles. Portanto, a troca de informações entre dispositivos de diversos ou iguais fabricantes acontece de maneira rápida, segura e eficiente.

A parte 5 do IEC 61850 (IEC, 2003) recomenda estruturar o SAS em três diferentes níveis hierárquicos (Nível de Estação, de *Bay* e de Processo), conforme se ilustra na Figura 1.

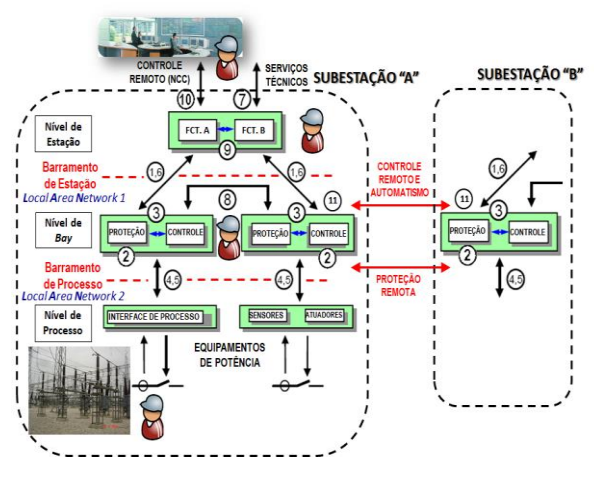

Figura 1. Arquitetura do SAS segundo a IEC 61850-5. (Guerrero, 2011)

O Nível de Estação corresponde ao nível de operação do Controlador Central da subestação (SE), a Interface Homem-Máquina (IHM) do sistema SCADA (*Supervisory Control and Data Acquisition*), e o *Gateway* de enlace remoto com o Centro de Controle do sistema elétrico.

Por outro lado, o Nível de *Bay* trata-se de um nível de controle intermediário entre os equipamentos de pátio e a Sala de Controle Principal da SE. Nele encontram-se os IEDs estabelecendo as funções de controle e proteção de cada *bay* da SE.

Finalmente, o Nível de Processo é composto pelos sensores inteligentes e atuadores em equipamentos de campo, comumente conhecidos como *Intelligent Merging Units* (IMUs).

Neste trabalho é proposto a modelagem de um pátio de 230 kV de uma subestação utilizando o Simulador Digital em Tempo Real (RTDS – *Real-Time Digital Simulator*), implementando duas técnicas de interface entre os níveis de Processo e *Bay* do SAS: a primeira, utilizando as entradas e saídas binárias dos dispositivos e, a segunda, aplicando o padrão IEC 61850 com o emprego das mensagens de alta prioridade GOOSE (*Generic Object Oriented Substation Event*). Com essas configurações, será analisado em tempo real, a operação das lógicas de intertravamentos da subestação devido a manobras realizadas para a continuidade de transmissão de energia elétrica, observando os benefícios da utilização do padrão IEC 61850.

Em oportunidade de se utilizar o RTDS, um equipamento desenvolvido especialmente para estudos em tempo real de fenômenos transitórios eletromagnéticos pertinentes aos sistemas elétricos de potência, pode-se verificar as vantagens do padrão IEC 61850 em um ambiente virtual, observando as utilidades provenientes da automação nesse cenário.

#### **2 As Mensagens GOOSE**

Dentro do contexto da parte 8-1 do padrão IEC 61850 (IEC, 2004), consideram-se como mensagens GOOSE as mensagens "Tipo 1", de alta velocidade e prioridade na transmissão. Tais mensagens contemplam informações que permite ao dispositivo receptor tomar conhecimento da ocorrência de um novo evento, sabendo qual foi e quando ocorreu este evento (Guerrero, 2011). Com estas informações, o IED deve tomar uma ação apropriada.

De acordo com o padrão IEC 61850, é possível estabelecer uma comunicação *peer-to-peer* utilizando mensagens GOOSE que permitem que os IEDs troquem informações entre si, garantindo a funcionalidade específica de cada um, que talvez necessite de informações provenientes de outros IEDs. Assim, é possível realizar esquemas mais flexíveis e confiáveis para garantir a operacionalidade de determinadas funções de proteção e controle do SAS.

Consideram-se como principais características das mensagens GOOSE:

• O mapeamento direto da mensagem na camada de enlace (*Data Link Layer*) do modelo OSI (*Open Systems Interconnection*), utilizando o cabeçalho ethertype com valor hexadecimal 88-B8, conforme definido no IEEE Std. 802.1Q (IEEE, 2003). Esta característica otimiza a codificação e decodificação da mensagem nos dispositivos (IEDs), representando menor tempo de tratamento e transferência da mensagem.

- Uso do método de transmissão *multicast* dentro da rede LAN (*Local Area Network*) da SE. Deste modo, a mensagem é copiada e enviada de um dispositivo transmissor (publicador) para um conjunto específico de IEDs, ou dispositivos receptores (assinantes).
- Transmissão confiável dentro da rede LAN, baseada na característica de retransmissão da mensagem em curtos intervalos de tempo, da ordem de poucos milissegundos, no instante da ocorrência do evento.
- Aplicação do protocolo VLAN (*Virtual Local Area Network*) sobre redes ethernet, conforme definido no IEEE Std. 802.1Q (IEEE, 2003). Isto permite às mensagens GOOSE criar grupos lógicos ou redes virtuais entre IEDs que se encontram conectados fisicamente em uma mesma rede. Portanto, na ocorrência de um evento no sistema elétrico, onde a rede LAN pode experimentar um elevado tráfego de dados, as mensagens GOOSE melhoram o desempenho de uma função de proteção ou controle distribuída entre vários IEDs.

#### **3 Implementação**

Neste trabalho foi realizada a modelagem do pátio de uma subestação de 230 kV com a topologia de barra dupla e disjuntor simples a 5 chaves, no *software* do RTDS (o RSCAD). Assim, no módulo 'Draft' desse *software* foi criado um diagrama unifilar/trifilar do pátio composto de três *bays*, sendo dois deles de linha de transmissão (LT1 e LT2) e um de acoplamento das barras (devido à limitação física de entradas/saídas binárias no RTDS e do número de IEDs disponíveis no laboratório). O diagrama do sistema modelado é mostrado na Figura 2.

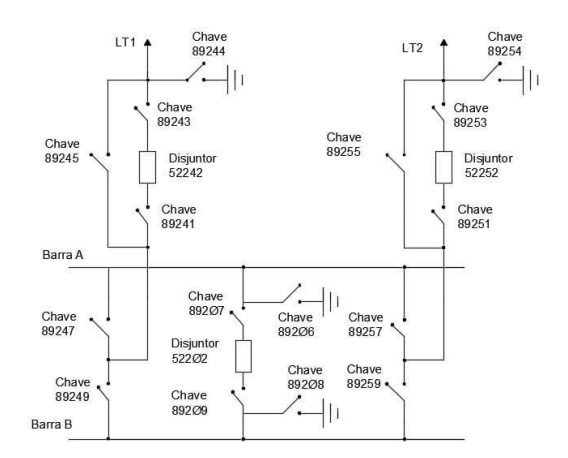

Figura 2. Diagrama unifilar do pátio de 230kV da SE com topologia de barra dupla e disjuntor simples a 5 chaves.

Além da modelagem do sistema elétrico, foi desenvolvido o controle por blocos lógicos do comando de acionamento de cada chave seccionadora e disjuntor no nível de processo (*hardware* do RTDS), para realização de manobras, com o objetivo de garantir a operabilidade da subestação. Esses blocos possuem *pushbuttons* e *switches* que, posteriormente, são utilizados no módulo RunTime do RSCAD para a simulação das manobras no Nível de Processo da subestação. Três IEDs comerciais de proteção (dois modelos SEL-411L e um modelo SEL-487E) foram utilizados para cumprir a função de controladores dos *bays* implementados no RTDS. Portanto, três esquemas de teste de laço fechado ou *hardware-in-the-loop* foram estabelecidos entre o RTDS e os respectivos IEDs, conforme ilustra-se na Figura 3.

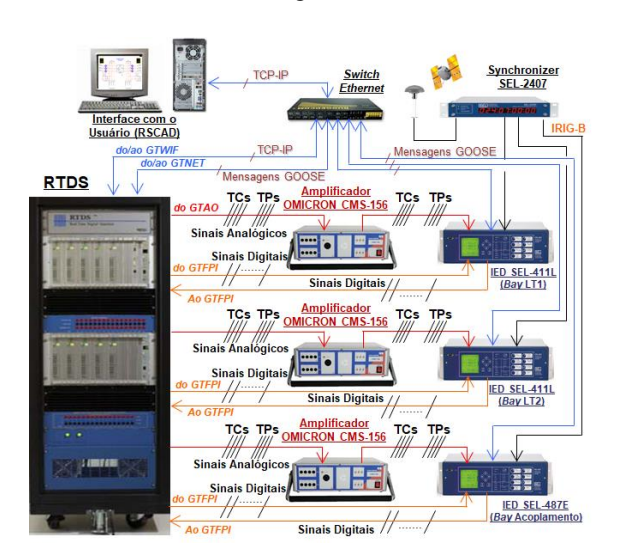

Figura 3. Esquema de *hardware-in-the-loop* entre o RTDS e IEDs para controle dos *bays* da SE.

Após a modelagem, foi necessária a separação das configurações e montagem para as duas tecnologias abordadas, uma convencional e outra baseada no IEC 61850. No caso da metodologia convencional, utilizam-se as típicas entradas e saídas binárias dos IEDs interagindo com os equipamentos do pátio da SE (modelados no RTDS) via fiação. Já no caso da metodologia baseada na IEC 61850, implementa-se o Barramento de Processo do SAS (vide Figura 1) estabelecendo as comunicações *muticast* entre os IEDs e os equipamentos da SE no RTDS, via mensagens GOOSE.

Como as entradas binárias dos IEDs necessitam de no mínimo 60 Vdc para conseguirem receber os estados dos equipamentos de campo (representados no RTDS), foram utilizados os canais frontais de alta tensão (HV) nas saídas digitais (binárias) do RTDS. Para satisfazer essa condição, foi utilizado uma fonte externa de 125Vdc, estabelecendo nas saídas do RTDS o nível de tensão tipicamente aplicado em ambientes de subestações reais. Já no caso das entradas binárias do RTDS (vinculadas com as saídas dos

IEDs), podem ser utilizados os canais frontais de baixa tensão (LV).

Nas figuras 4 e 5 é possível observar as variáveis associadas às placas GTFPI (*Front Panel Interface Card*) de interface digital I/O do RTDS, onde as variáveis de entrada correspondem aos comandos de abertura e fechamento das chaves seccionadoras e disjuntores, oriundos dos IEDs, e as variáveis de saída aos estados dos mesmos enviados do RTDS aos IEDs.

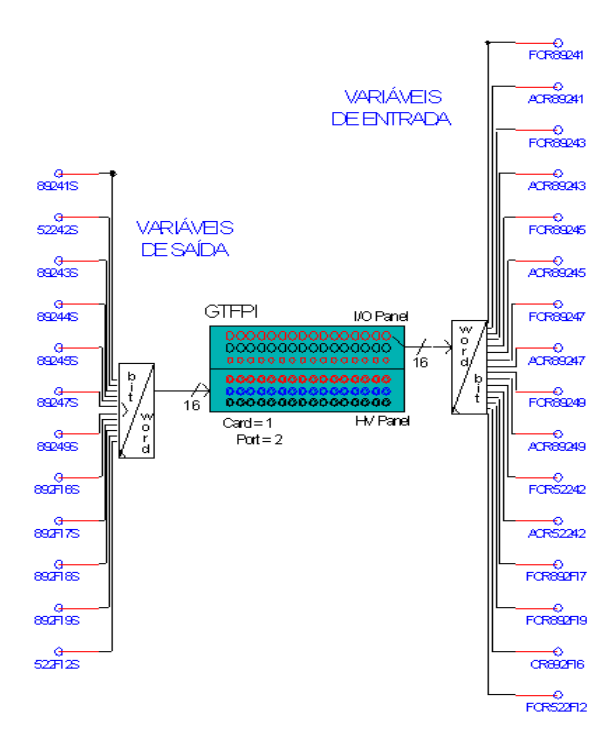

Figura 4. Entradas e saídas do cartão GTFPI 1.

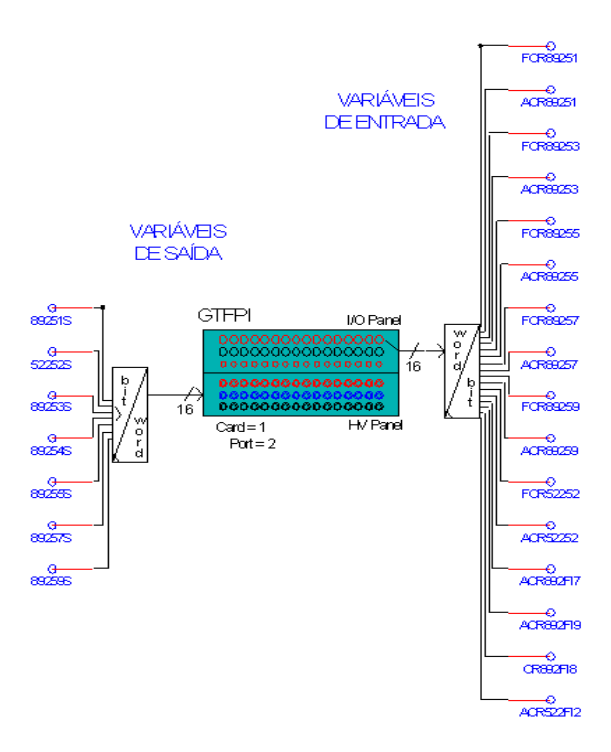

Figura 5. Entradas e saídas do cartão GTFPI 2.

Para a simulação das interfaces convencionais (baseadas em fiação), 34 comandos remotos eram necessários, mas as duas placas GTFPI disponíveis no RTDS permitem juntas apenas 32 entradas binárias (16 cada). Por esta razão, foi necessário complementar o envio do sinal permissivo (de comando) de duas chaves via mensagens GOOSE.

Por outro lado, teve-se também a limitação física das entradas binárias dos IEDs utilizados, os quais possuíam um máximo de 8 canais de entrada. Neste caso, priorizou-se o recebimento apenas dos estados dos equipamentos associados com o *bay* que cada IED está controlando. Assim, os sinais de estado dos equipamentos correspondentes aos outros *bays*, necessários para estabelecer as lógicas de intertravamento entre *bays*, foram implementados através de comunicações via mensagens GOOSE entre IEDs.

Com o propósito de também realizar o controle no nível de *bay* do SAS, as lógicas de intertravamento foram implementadas nos IEDs utilizando o *software* AcSELerator-QuickSet da SEL (*Schweitzer Engineering Laboratories*). Assim, a operação destas lógicas é realizada tanto através de entradas e saídas binárias como através de mensagens GOOSE.

Para estabelecimento das interfaces via GOOSE no Nível de Processo (equipamentos da SE), utilizouse a placa GTNET (*Network Interface Card*) do RTDS que estabelece uma comunicação *peer-to-peer* baseada nos requisitos definidos pelo IEC61850. Assim, ao se configurar o arquivo SCD (*Substation Configuration Description*) na interface da placa GTNET, é possível habilitar o RTDS para troca de mensagens GOOSE com outros dispositivos externos (IEDs). Neste caso, utiliza-se o *software* SCD *Editor* do RTDS para configuração das referidas mensagens.

Por outro lado, nas configurações de comunicação dos IEDs (interfaces via GOOSE no Nível de *Bay*), através do arquivo SCD, foi utilizado o *software* AcSELerator-Architect da SEL, no qual se parametrizam as mensagens recebidas e enviadas pelo IED.

Na simulação, os IEDs precisam conhecer os *status* das chaves seccionadores e disjuntores, que são as saídas lógicas do Nível de Processo para os níveis superiores do SAS (Níveis de *Bay* e Estação). Essas informações, traduzidas em um *DataSet* de mensagens GOOSE, são enviadas pelo GTNET e associadas com entradas lógicas de cada IED. Da mesma forma, os comandos de operação dos equipamentos de manobra, gerados do Nível de *Bay* do SAS, são configurados como mensagens a ser enviadas dos IEDs para o GTNET, através de *Datasets*.

Depois de toda a configuração feita pelos *softwares* QuickSet e Architect, os arquivos de configuração das lógicas de intertravamento e arquivos CID (*Configured IED Description*) são compilados e exportados para os IEDs.

Os arquivos CID compilados no *software* Architect são importados pelo *software* SCD Editor do GTNET, incluindo os IEDs com suas mensagens transmitidas previamente configuradas. Com isso, basta associar as mensagens recebidas com os *inputs* do GTNET. Neste caso o bloco GTNET cria uma variável do tipo *word* para cada mensagem, que traz informações de 32 bits.

Na comunicação realizada exclusivamente pelo padrão IEC 61850, todas as variáveis implementadas nos dois cartões GTFPI (1 e 2) foram introduzidas ao GTNET. Assim, os estados lógicos recebidos nas entradas binárias dos IEDs e RTDS passaram a ser recebidos via Ethernet (GOOSE), e o mesmo ocorreu com as saídas binárias de ambos dispositivos.

Com todas as configurações realizadas, é possível construir uma plataforma de simulação no módulo 'RunTime' do RSCAD com os comandos criados no módulo 'Draft', de forma que, em uma mesma tela, tem-se o controle e monitoramento de tudo que ocorre nos circuitos elétricos da subestação. Na Figura 6 é possível apreciar este ambiente de monitoramento, onde o operador pode visualizar todos os estados dos equipamentos de manobra, além de acessar todos os comandos do Nível de Processo. Em contrapartida, os comandos do Nível de *Bay* são realizados pelos *pushbuttons* do painel frontal de cada IED.

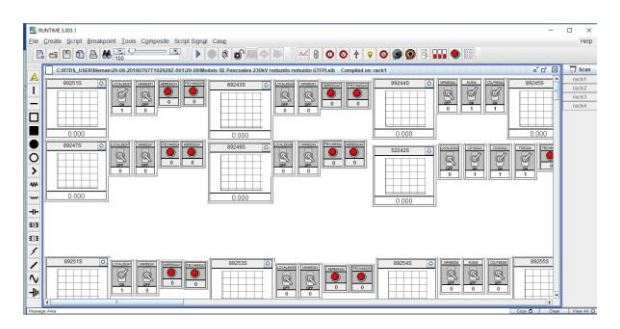

Figura 6. Módulo "RunTime" do RSCAD para comando e monitoramento do Nível de Processo.

Finalmente, com todas as configurações feitas, verificou-se a operação das lógicas de intertravamento implementadas, através de diferentes cenários de manobras de operação da subestação. Desta maneira, os resultados obtidos estão sendo apresentados no item a seguir.

#### **4 Resultados**

Ao apresentar cenários rotineiros de operação de uma subestação, tem-se uma boa noção da operação dos intertravamentos e de sua importância. Assim, através de simulações, foram verificadas as lógicas de intertravamento implementadas, tanto com comandos executados do Nível de Processo (RSCAD/RunTime) como no Nível de *Bay* (painel frontal dos IEDs).

Vários cenários comuns de operação da subestação foram executados no intuito de validar a operação integrada das lógicas de intertravamentos. No entanto, os resultados obtidos de apenas três cenários de operação são apresentados neste trabalho:

- Cenário 1: Energização do *bay* da Linha de Transmissão 1 (LT1) na barra B;
- Cenário 2: Aterramento da barra B para manutenção;
- Cenário 3: Transferência da Linha de Transmissão 2 (LT2) em B para manutenção do disjuntor 52-252.

Como na realização deste tipo de manobras não é considerado crítico o tempo de atuação do controle, não foi analisado o tempo de resposta para as diferentes operações comandadas de modo convencional e via GOOSE. No entanto, vale ressaltar que resultados apresentados em (Guerrero, 2011) mostraram que, em um cenário de contingência simulado no RTDS, o tempo de transferência de um comando de abertura (*trip*) do disjuntor entre o IED e o RTDS é da ordem de 9,5 ms para interface convencional, e 3,5 ms para interface via GOOSE.

Nos subitens a seguir são apresentados os resultados obtidos para cada cenário simulado. Um fluxograma é apresentado em cada cenário para um melhor entendimento dos passos seguidos, além de gráficos mostrando a atuação das variáveis digitais monitoradas.

### *3.1 Energização do bay da LT1 na barra B*

A partir da configuração inicial da subestação apresentada na Figura 7, tem-se o fluxograma com os estágios (passos) para a energização do *bay* da LT1 na Figura 8. As respectivas mudanças registradas dos estados dos equipamentos, cuja operação foi capturada no ambiente de simulação do RTDS, são apresentadas na Figura 9.

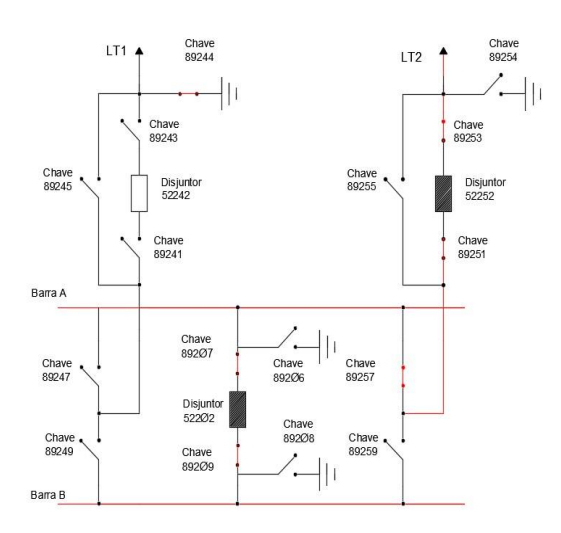

Figura 7. Configuração inicial para energização do *bay* da LT1 na barra B.

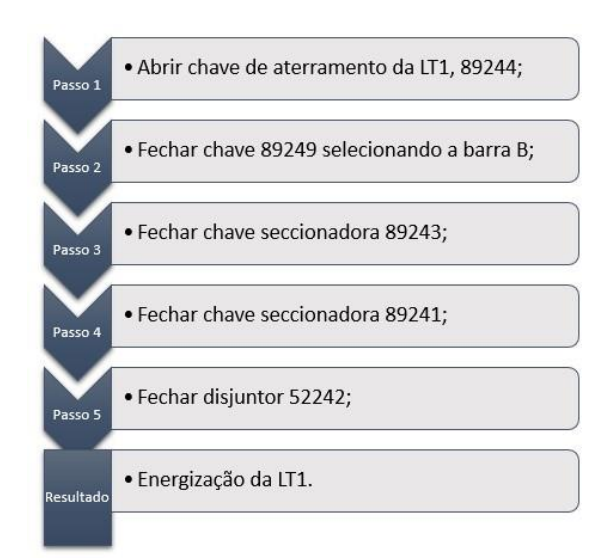

Figura 8. Fluxograma - Energização do *bay* da LT1 na barra B.

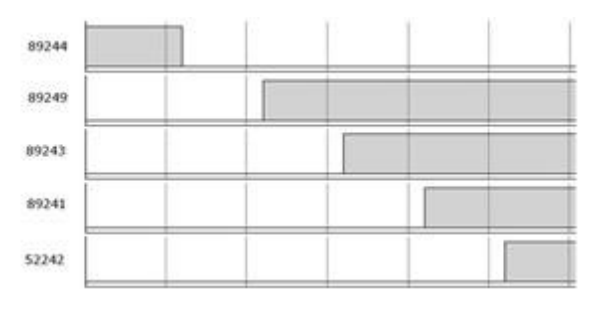

Figura 9. Mudança do estado dos equipamentos para energização do *bay* da LT1 na barra B.

## *3.2 Aterramento da barra B para manutenção*

A partir da configuração inicial da subestação apresentada na Figura 10, tem-se na Figura 11 o procedimento para aterrar a barra B. As respectivas mudanças registradas dos estados dos equipamentos são apresentadas na Figura 12.

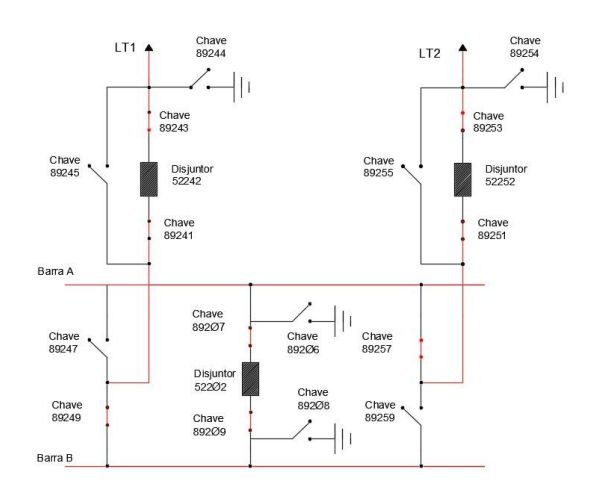

Figura 10. Configuração inicial para aterrar a barra B para manutenção.

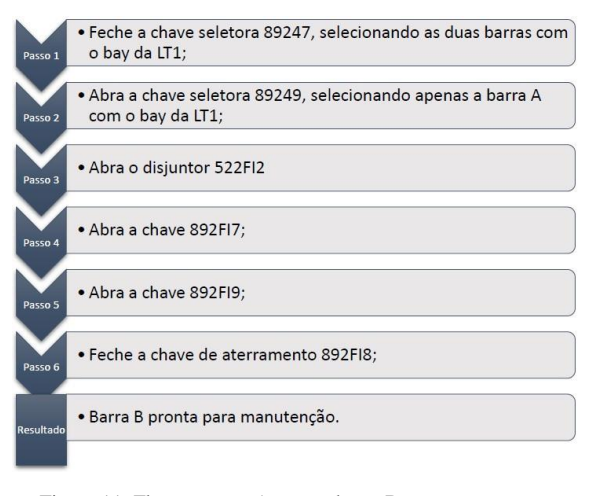

Figura 11. Fluxograma - Aterrar a barra B para manutenção.

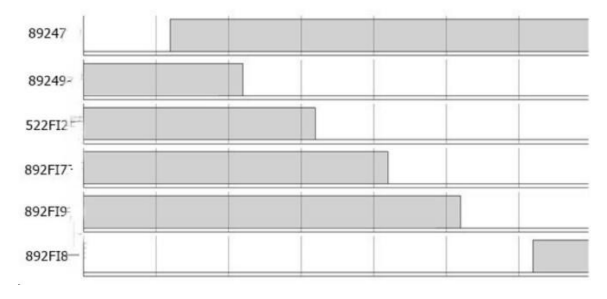

Figura 12. Mudança do estado dos equipamentos para aterrar a barra B para manutenção.

# *3.3 Transferência da LT2 em B para manutenção do disjuntor 52252:*

A partir da configuração inicial apresentada na Figura 13, tem-se na Figura 14 o procedimento de transferência da LT2 em B para manutenção do disjuntor 52252. As respectivas mudanças registradas dos estados dos equipamentos, cuja operação foi capturada no ambiente de simulação do RTDS, são apresentadas na Figura 15.

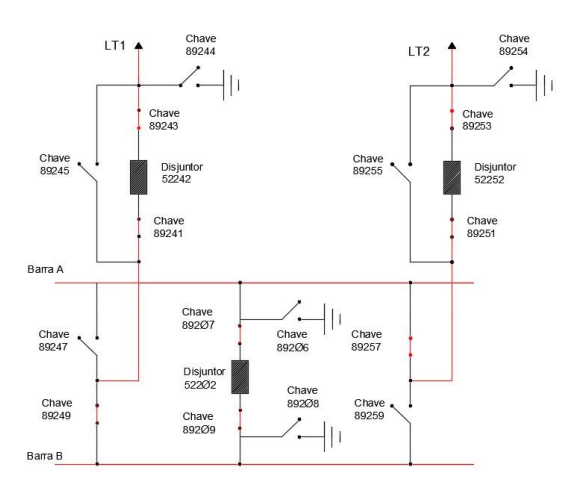

Figura 13. Configuração inicial para transferir LT2 em B para manutenção do disjuntor 52252.

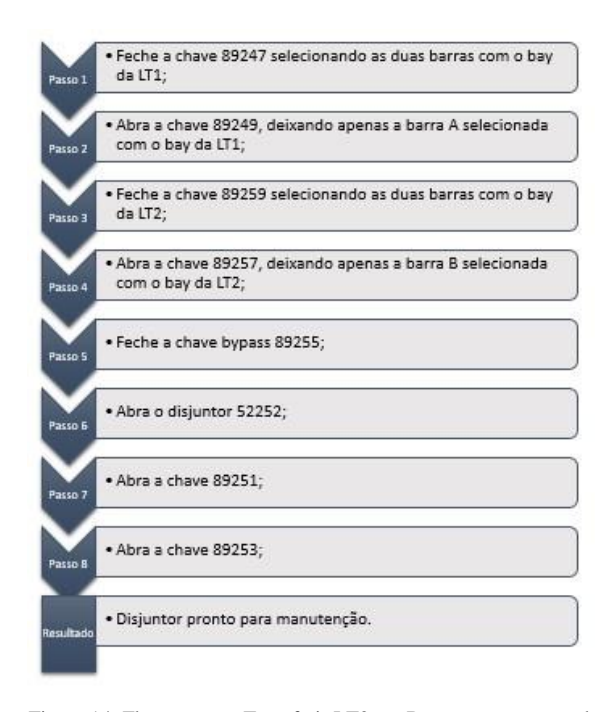

Figura 14. Fluxograma - Transferir LT2 em B para manutenção do disjuntor 52252.

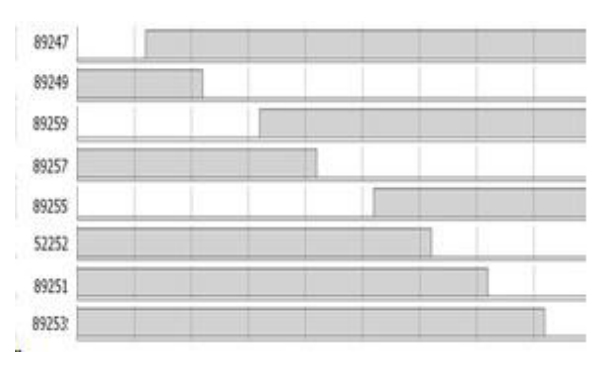

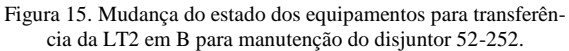

## **5 Conclusão**

Através de simulações feitas no RTDS foram analisados cenários de operação real dos níveis do sistema de automação de uma subestação (Nível de Processo e *Bay*), aplicando duas tecnologias de comunicação, convencional e baseada na IEC61850. As principais conclusões são apresentadas a seguir:

- Os resultados obtidos mostraram o esquema de intertravamento atuando de maneira correta, tanto via convencional quanto via GOOSE. Nos casos, foi possível observar e analisar a comunicação entre os dispositivos.
- Identificou-se a dificuldade de se usar sof*twares* de diversos fabricantes, onde era necessária a transferência contínua de arquivos (CID) entre eles para atualizar as lógicas implementadas.
- A diferença mais significativa para o caso foi a redução do número de fiação na representação via GOOSE do Nível de Processo, sendo possível observar que quando implementada a automação na subestação com base na IEC 61850, economiza-se espaço e investimento para a fiação. Foi constatado no trabalho, a redução de pelo menos 80 fios de cobre, simulando apenas 3 *bays*, visto nas Figuras 16 e 17.
- A plataforma de simulação implementada mostrou ser um meio didático interessante para treinamento de pessoal técnico de subestações e para ensino-aprendizado dos estudantes do curso de engenharia elétrica da universidade.

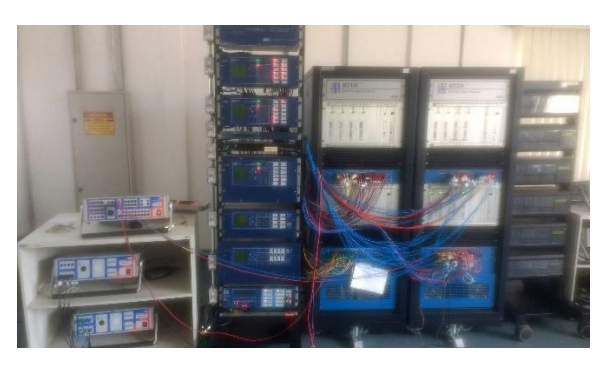

Figura 16. Equipamentos na configuração de interface convencional entre os IEDs e o RTDS.

![](_page_6_Picture_4.jpeg)

Figura 17. Equipamentos na configuração de interface via GOOSE (IEC 61850) entre os IEDs e o RTDS.

# **Agradecimentos**

Ao centro de Estudos em Qualidade de Energia e Proteção Elétrica – QMAP, pelos os equipamentos laboratoriais disponibilizados para a realização deste trabalho.

## **Referências Bibliográficas**

Guerrero, C. A. V. Uso do RTDS em Testes de Esquemas de Teleproteção aplicando o Padrão IEC 61850. 2011. 157 Mater Dissertation ISEE, Itajubá Federal University, Brazil.

- International Electrotecnical Commission IEC, Part 5: Comunication Requirements for Functions and Device Models, IEC Standard 61850-5 – 2003/07.
- International Electrotecnical Commission IEC, Part 8-1: Specific Communication Service Mapping (SCSM) Mappings to MMS (ISO 9506-1 and ISO 9506-2) and to ISO/IEC 8802-3, IEC Standard 61850-8-1 – 2004/05.
- Institute of Electrical and Electronics Engineers IEEE, Standards for Local and metropolitan area networks: Virtual Bridged Local Area Networks, IEEE Standard 802.1Q – 2003/05.